# domore

# Some More Commands for Lists of Tokens

—

## Uwe Lück<sup>\*</sup>

## November 27, 2012

### **Abstract**

domore.sty is a package that enhances dowith.sty's \DoWith (without assignments) and  $\setminus$  setdo commands for applying something (e.g.,  $\setminus$  do) to each item of an "arglist". Each item may consist of two or more arguments for a macro, and some "separator" material may be inserted between the applications to items. A practiced application has been generating inline lists of links that are separated by ' | '. domore.sty is (to some extent) format-independent by means of the [plainpkg](http://ctan.org/pkg/plainpkg) and stacklet packages.

**Related Packages:** cf. dowith.pdf.

**Keywords:** Macro programming, programming structures, loops, list macros

# **Contents**

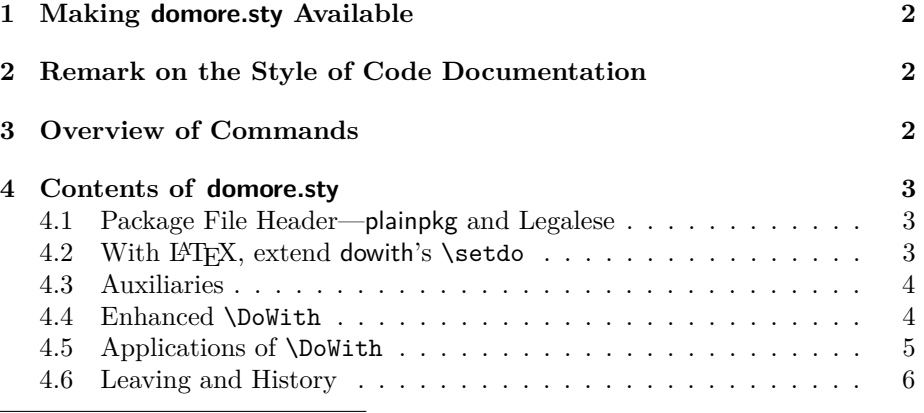

<sup>∗</sup><http://contact-ednotes.sty.de.vu>

## <span id="page-1-0"></span>**1 Making domore.sty Available**

The domore package is a "[plainpkg](http://ctan.org/pkg/plainpkg) package" in the sense of the plainpkg  $1$  documentation that exhibits details of what is summarized here. Therefore:

- It is required that TEX finds plainpkg.tex as well as stackrel.sty from the [catcodes](http://ctan.org/pkg/catcodes) $^2$  $^2$  bundle.
- In order to load domore.sty, type

 $\langle \angle \$ usepackage{domore} within a LAT<sub>EX</sub> document preamble, \RequirePackage{domore} in a "plainpkg package", or \input␣domore.sty

... or perhaps \input{\*domore*}.sty}?

# <span id="page-1-1"></span>**2 Remark on the Style of Code Documentation**

In dowith.pdf, the documentation of the dowith package, in the section about "T<sub>EX</sub>'s tokens," I have tried to explain the difference between  $T<sub>F</sub>X$  input code and the tokens that arise from it. In order to really understand what packages in the dowith bundle do, one should think of the behaviour of the *tokens*. For convenience however, I may rather fall back into the usual confusion here. After reading the documentation dowith.pdf of dowith.sty, you may be able to guess successfully what is meant below.

# <span id="page-1-2"></span>**3 Overview of Commands**

**domore.sty** provides a more powerful version of dowith.sty's

\DoWith{h*repeat*i}h*args*i\StopDoing

acting on an "arglist"  $\langle args \rangle$  where  $\langle repeat \rangle$  may be more complex than with dowith.sty. Based on this, another variant NDoWithMore of \DoWith is provided where  $\langle repeat \rangle$  may be a macro with more than one argument. With L<sup>AT</sup>FX e.g.,  $\langle repeat \rangle$  may be  $\lambda$  do defined by

 $\sqrt{\sqrt{degit}\right\rangle$ 

an extension of dowith.sty's \setdo. Further,

\DoSeparateWith{h*repeat*i}{h*sep*i}h*args*i\StopDoing

inserts "separator material"  $\langle sep \rangle$  between the applications of  $\langle repeat \rangle$  to the items in  $\langle args \rangle$ . Another **\DoSeparateWithMore** combines the features of the

<span id="page-1-3"></span> $1$ [ctan.org/pkg/plainpkg](http://ctan.org/pkg/plainpkg)

<span id="page-1-4"></span> $2$ [ctan.org/pkg/catcodes](http://ctan.org/pkg/catcodes)

two previous macros. I have used this with blog.sty from the [morehype](http://ctan.org/pkg/morehype) bundle for generating inline lists of links, separated by something like ' | ', in HTML documents.

As auxiliaries, variants  $\sqrt{\text{Gfirstsecondoftwo}}$  and  $\sqrt{\text{Secondfirstoftwo}}$  of LATEX's \@firstofone are introduced.

For details, see the comments to the package's code below.

## <span id="page-2-0"></span>**4 Contents of domore.sty**

```
4.1 Package File Header—plainpkg and Legalese
```

```
1 \input plainpkg
2 \ProvidesPackage{domore}[2012/11/19 v0.3 dowith extended (UL)]
3 %% Copyright (C) 2012 Uwe Lueck,
4 %% http://www.contact-ednotes.sty.de.vu
5 %% -- author-maintained in the sense of LPPL below --
6 %%
7 %% This file can be redistributed and/or modified under
8 %% the terms of the LaTeX Project Public License; either
9 %% version 1.3c of the License, or any later version.
10 %% The latest version of this license is in
11 %% http://www.latex-project.org/lppl.txt
12 %% We did our best to help you, but there is NO WARRANTY.
13 %%
14 %% Please report bugs, problems, and suggestions via
15 %%
16 %% http://www.contact-ednotes.sty.de.vu
17 %%
```
## <span id="page-2-2"></span>**4.2 With LATEX, extend dowith's** \setdo

The original dowith offers  $\sqrt{\text{setdo}(\langle do \rangle)}$  for defining a one-parameter macro  $\delta$  do expanding to  $\langle do \rangle$ . The present package allows applying a  $\langle digit \rangle$ -parameter macro (maybe  $\dot{\alpha}$ ,  $\langle \text{digit} \rangle$  being 2, 3, or ...) to a list of "brace groups" where each brace group contains  $\langle \text{digit} \rangle$  arguments. If LATEX is present ...

18 \ifltx

. . . the following extension

 $\setminus$ setdo $[\langle \textit{digit} \rangle]$  $\set{\langle \textit{do} \rangle}$ ]

of the basic dowith version can be used to define a h*digit*i-parameter macro \do. You also can equip  $\delta$  with an initial optional argument by

 $\left[\text{\{Setdo}\left[\left\langle\text{digit}\right\rangle\right]\left[\left\langle\text{default}\right\rangle\right]\left\{ \left\langle\text{do}\right\rangle\right\} \right]}$ 

The next two moves allow loading the package independently of dowith (overriding its definition of \setdo) as well as using the package with a format that has not defined \do before. The first parameter of \do may even be *optional.*

### 4 CONTENTS OF DOMORE.STY 4

```
19 \let\setdo\relax \let\do\empty
```

```
20 \newcommand*{\setdo}[1][1]{\renewcommand\do[#1]}
```
21  $\mathbf{f}$  1

### <span id="page-3-0"></span>**4.3 Auxiliaries**

 $\overline{\text{V@first second of two}\text{{}}\{\text{balanced-1}\}\text{{}}\{\text{balanced-2}\}\}\$  is a variant of LATEX's \@firstofone{\*balanced*\} for *two* arguments. It just removes outer braces from each of the two arguments (provided it has outer braces), resulting in

 $\langle \, balanced-1 \, \rangle \langle \, balanced-2 \rangle$ 

## 22 \long\def\@firstsecondoftwo#1#2{#1#2}

 $\overline{\{\text{Qsecondfirstoftwo}\{\text{balanced-1}\}\}\{\text{balanced-2}\}\}}$  *additionally* interchanges the two arguments (after removing braces):

```
23 \long\def\@secondfirstoftwo#1#2{#2#1}
```
Our main application is using it as an extended \expandafter before \fi:

```
\@secondfirstoftwo{\langle do \rangle}\fi
```
will expand to

 $\langle$ fi $\langle$ do $\rangle$ 

This won't work with \else in place of \fi.

## <span id="page-3-1"></span>**4.4 Enhanced** \DoWith

Here comes a more powerful variant of dowith's \DoWith. Instead of iterating a single "command"  $\langle cmd \rangle$  on an arglist  $\langle args \rangle$  by

\DoWith{h*cmd*i}h*args*i\StopDoing

(cf. dowith.pdf), the present \DoWith can have a more complex first argument. If  $\langle \text{args} \rangle$  consists of some brace groups the first of which is  $\langle \text{farg} \rangle$  so that  $\langle \text{args} \rangle$ is

 $\{\langle farg \rangle\}\langle rgs \rangle$ 

 $-\langle\text{rgs}\rangle$  being the remaining arglist—

\DoWith{h*repeat*i}h*args*i\StopDoing

works like

h*repeat*i{h*farg*i}\DoWith{h*repeat*i}h*rgs*i\StopDoing

and so on—a recursive explanation. Or if  $\langle \textit{args} \rangle$  is

 $\{\langle arg-1 \rangle\}\{\langle arg-2 \rangle\} \dots \{\langle arg-n \rangle\}$ 

(*n* items), the result is like

 $\langle \text{repeat}\rangle\{\langle \text{arg-1}\rangle\}\langle \text{repeat}\rangle\{\langle \text{arg-2}\rangle\} \dots \langle \text{repeat}\rangle\{\langle \text{arg-n}\rangle\}$ 

The actual definition is:

### 4 CONTENTS OF DOMORE.STY 5

```
24 \def\DoWith#1#2{%
```

```
25 \ifx\StopDoing#2\empty %% not \@empty for Plain 2012/11/05
26 \else\@secondfirstoftwo{#1{#2}\DoWith{#1}}\fi}
```
In order to **use** the remaining definitions from **dowith together with the present package**, load dowith.sty before domore.sty.

#### <span id="page-4-0"></span>**4.5 Applications of** \DoWith

\DoWith still is somewhat auxiliary. What I have used in practice, are the following definitions.

\DoMore{ $\langle repeat \rangle$ } $\langle args \rangle$ \StopDoing with  $\langle args \rangle$  as above "unpacks" each arglist item so that  $\langle repeat \rangle$  may be a macro with more than one argument—say,  $\langle$ *digit* $\rangle$  arguments. Then  $\langle f-arg\rangle$  or  $\langle arg-1\rangle$ , as well as  $\langle arg-2\rangle$   $\ldots$   $\langle arg-n\rangle$ , should provide an arglist consisting of  $\langle \text{digit} \rangle$  items.

#### 27 \def\DoWithMore#1{\DoWith{\@firstsecondoftwo{#1}}}

Now I use metavariable  $\langle do \rangle$  instead of  $\langle repeat \rangle$ . We consider some "separator" material  $\langle$ sep<sub>i</sub> to be inserted between instances of applying  $\langle$ do<sub>i</sub> to an item of  $\langle \textit{args} \rangle$ . We want to get

 $\langle do \rangle \{ \langle arg-1 \rangle \} \langle sep \rangle \langle do \rangle \{ \langle arg-2 \rangle \} \langle sep \rangle \ldots \langle sep \rangle \langle do \rangle \{ \langle arg-n \rangle \}$ 

This is achieved simply by starting with

 $\langle$ *do* $\rangle$ { $\langle$ *farg* $\rangle$ **}** 

and then proceeding as with

\DoWith{h*sep*ih*do*i}h*rgs*i\StopDoing

And that's what  $\DoseparateWith {\langle do \rangle}{\langle sep \rangle}{\langle args \rangle}$  StopDoing does:

28 \def\DoSeparateWith#1#2#3{#1{#3}\DoWith{#2#1}}

 $\Delta$ DoSeparateWithMore $\{d\rho\}$  $\langle$ *sep* $\rangle$ } $\langle$ *args* $\rangle$ \StopDoing combines the two previous things, inserting separator material  $\langle s e p \rangle$  and unpacking the nested arglists:

29 \def\DoSeparateWithMore#1#2{% %% wieder 2012/06/05 30 \DoSeparateWith{\@firstsecondoftwo{#1}}{#2}}

My main application is that  $\langle do \rangle$  is a link macro with arguments  $\langle target \rangle$  and  $\langle text \rangle$  and that  $\langle sep \rangle$  is ' | ' (or some tie variant) to get a horizontal list of links like

 $\langle \text{text-1}\rangle \mid \langle \text{text-2}\rangle \mid \ldots \mid \langle \text{text-n}\rangle$ 

# <span id="page-5-0"></span>**4.6 Leaving and History**

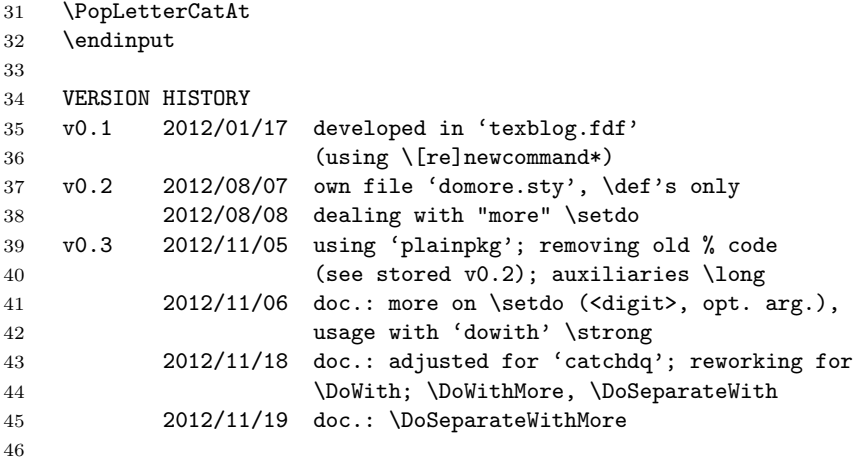